# **Doctopus** Digital Copy Machine and More for GDocs

Doctopus distributes personalized digital copies of assignments in Google Docs to students, allows for differentiating of instruction, facilitates providing feedback to students, provides more teacher control of student editing rights, and simplifies the management of student files by providing an index of links to individual student assignments.

Doctopus works with gClass Folders. This guide assumes that you have used gClass Folders to set up individual student and class folders.

Be sure you are logged into only one Google account when using Doctopus.

### **Distribute Assignments**

You can use Doctopus to make digital copies of an assignment and distribute those copies straight to individual student assignment folders in Google Docs. Students will not have to make a copy before editing the distributed file, nor will they need to name the file. The file will be named using the pattern you have set, for example: *Garton Janetta Personal Narrative*. No more hunting around for a file that a student has shared with you. All assignments will be organized in individual student folders with appropriate file names.

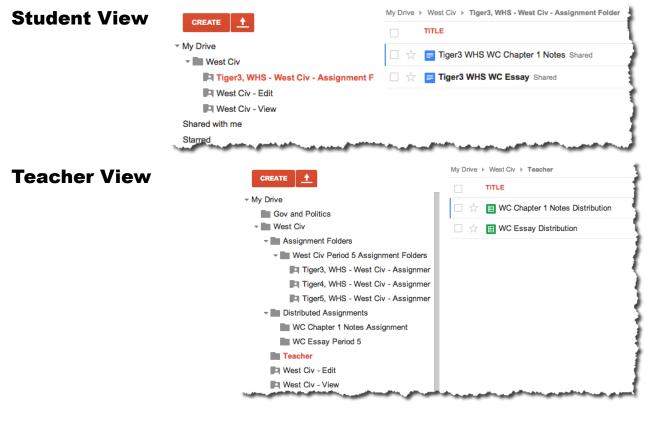

## **Differentiate Instruction**

When distributing the assignment, you have 4 choices:

- Individual-all the same: Distribute a copy of the same file to all students.
- Individual-differentiated: Distribute different files to different students.
- **Project Groups**: Distribute different files to different students based on group assignments, like Jigsaw.
- Whole class: Distribute one file to the entire class. All students edit the same file.

Additional Sharing Options

- Add other teachers with editing rights.
- Set permissions to allow all other students in the class to view or comment only on other students' assignments. This allows for peer editing without requiring any sharing by the students. This permission can be set after the initial distribution.

### Feedback, Management, and Editing Rights

You can use Doctopus to assign grades and include feedback. Doctopus generates a spreadsheet for each assignment that lists students in one class period, and provides a clickable link to each student's assignment file. It has a column to enter grades, and another for written feedback. It checks every 5 minutes for edits, and shows the date/time of the last edit.

| WC Chapter 1 Notes Distribution Image: Comparison of the image: Comparison of the image: Comparison |                      |        |                  |      |                       |           |                               |                   |       |                                |
|----------------------------------------------------------------------------------------------------|----------------------|--------|------------------|------|-----------------------|-----------|-------------------------------|-------------------|-------|--------------------------------|
|                                                                                                    | <b>\$</b> % 123 -    | Arial  | - 10 - B         | I 5  | <u>A</u> - 🌦 - 🖽 -    |           | · <u></u> · Ξ 🔟 Υ Σ ·         |                   |       |                                |
| 1                                                                                                    |                      |        |                  |      |                       |           |                               |                   |       |                                |
| A                                                                                                    | В                    | С      | D                | Е    | F                     | G         | н                             | I.                | J     | к                              |
| Student First<br>Name                                                                                                    | Student Last<br>Name | Period | Student Email    | Flag | Student Folder<br>Key | File Key  | Link                          | Last Edited       | Grade | Written Feedback               |
| WHS                                                                                                    | Tiger3               | 5      | WHSTiger3@media. |      | 0B4HDFe9QGOimM        | 18DA4uvv  | Tiger3 WHS WC Chapter 1 Notes | 9/1/2013 20:39:33 | 20    | Excellent work!                |
| WHS                                                                                                    | Tiger4               | 5      | WHSTiger4@media. |      | 0B4HDFe9QGOimM        | 1sWSS8Zp  | Tiger4 WHS WC Chapter 1 Notes | 9/1/2013 20:39:38 | 15    | Some incorrect<br>information. |
| WHS                                                                                                    | Tiger5               | 5      | WHSTiger5@media. |      | 0B4HDFe9QGOimM        | 1FatKE8ui | Tiger5 WHS WC Chapter 1 Notes | 9/1/2013 20:39:44 | 14    | Incomplete.                    |
|                                                                                                    |                      |        |                  |      |                       |           |                               |                   |       |                                |
|                                                                                                    |                      |        |                  |      |                       |           |                               |                   |       |                                |

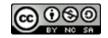

Teachers can use the Doctopus menu to send personalized emails to each student in the spreadsheet that has their grade and contains the written feedback.

Initially the teacher is the owner all the assignments. Using the Doctopus menu, the teacher can temporarily remove the student's editing rights. This could be used to prohibit students working beyond the due date. Teachers can also use the menu to transfer document ownership to students at the appropriate time.

You can rerun any of the steps in the Doctopus menu at any time. For example, this would allow you to distribute the assignment to a new student.

| ile Edit View         | Insert Forma          | t Data | Tools Help                 | Doctopus Last edit was 49 minutes ago                              |
|-----------------------|-----------------------|--------|----------------------------|--------------------------------------------------------------------|
| e • • 7               | \$ % 123 <del>-</del> | Arial  | - 10 -                     | What is Doctopus?                                                  |
| Student First Na      | me                    |        |                            | Step 1: Set up sharing basics                                      |
| А                     | В                     | С      | D                          | Step 2: Choose what to copy and distribute                         |
| Student First<br>Name | Student Last<br>Name  |        | Student Emai               |                                                                    |
| WHS                   | Tiger3                | 5      | WHSTiger3@r                | Step 4: Copy and share the assignment                              |
| WHS<br>WHS            | Tiger4<br>Tiger5      |        | WHSTiger4@r<br>WHSTiger5@r |                                                                    |
|                       |                       |        |                            | Embargo for grading: Set editors to view only                      |
|                       |                       |        |                            | Send personalized emails to students                               |
|                       |                       |        |                            | Done with this assignment? Transfer document ownership to students |

#### **Process**

- 1. Set up folders for the distributed assignment.
- 2. Upload or create your assignment template.
- 3. Generate the Distribution Spreadsheet for this assignment and class period.
- 4. Distribute the assignment.
- 5. Repeat for the other class period using the same assignment template.
- 6. Access students' assignments that have been completed, entering scores in Distribution Spreadsheet
- 7. Send scores and feedback to students.

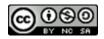

## Set up Folders

The first time you distribute an assignment for a course, you will need to create a Distributed Assignments folder nested inside the Course folder. You will need to do this just once for each course. Name the folder with the course title or abbreviation and Distributed Assignments, ie WC Distributed Assignments.

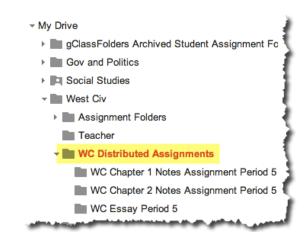

Each time you distribute an assignment, you will need to create a folder for this assignment within the Distributed Assignments folder. Name it with the course title or abbreviation of, assignment title, and class period. For example: *WC Chapter 2 Notes Period 5*.

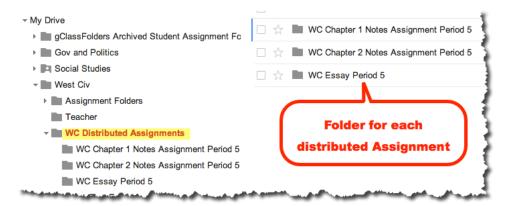

#### **Upload or Create Assignment Template**

Create or upload your assignment template to the **Course Folder** (ie: image below "West Civ" folder). It has to be in a folder that is not inside any other folders. This file must be a Google Doc, instead of a Word, PowerPoint, etc file. Name it with the course title or abbreviation of, assignment title and

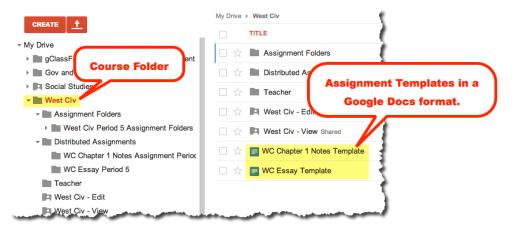

include the word template, ie *WC Chapter 3 Notes Template*. If you have multiple assignments for a group project situation and for differentiating, upload those as well. Once you uploaded the assignment template you can use it multiple times to distribute assignments to several class periods.

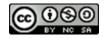

#### **Generate the Distribution Spreadsheet**

Open your gClass Folder spreadsheet.

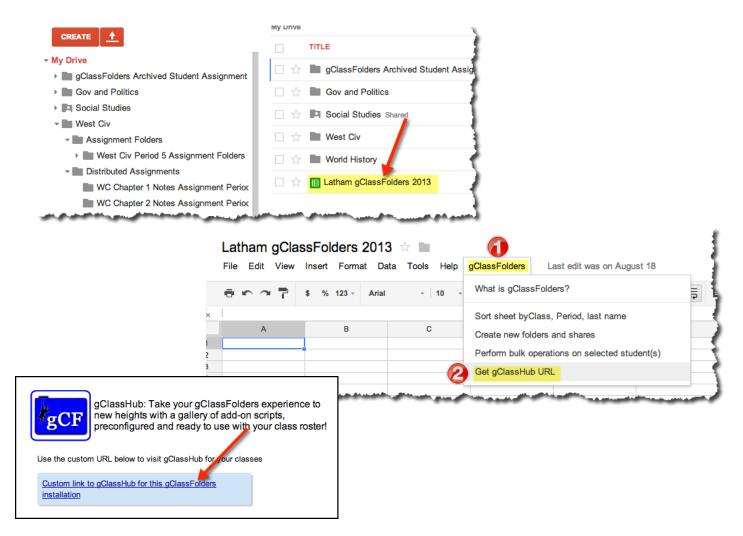

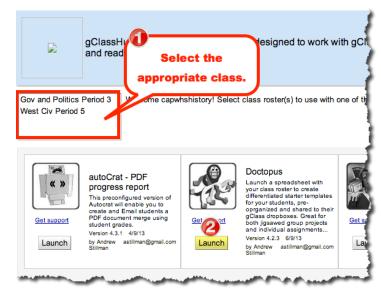

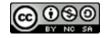

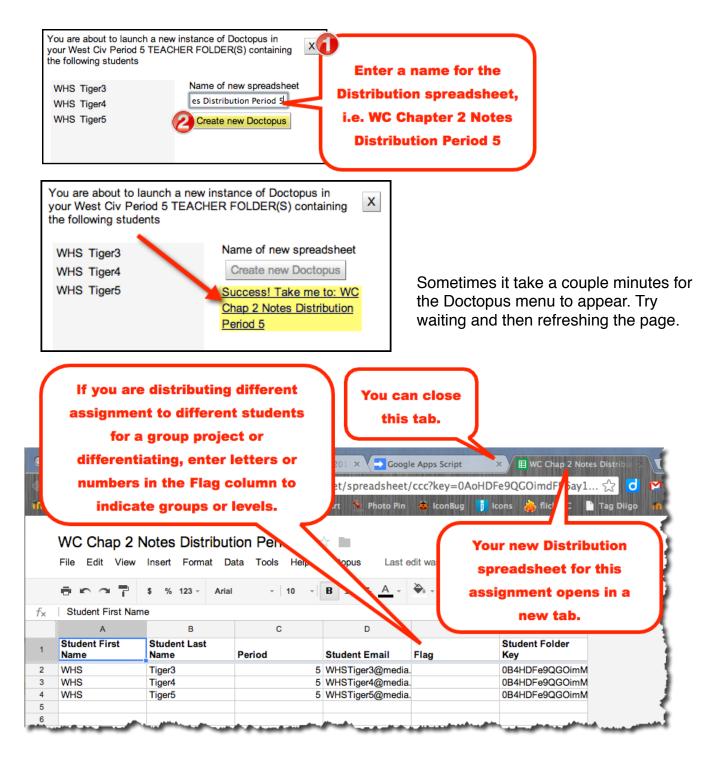

## **Distribute the Assignment**

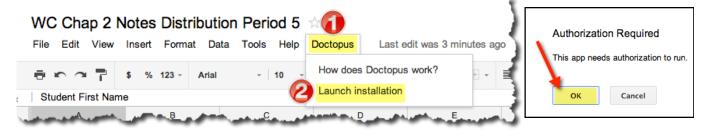

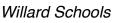

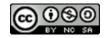

|              | Request for Permission                                                                                                    |
|--------------|----------------------------------------------------------------------------------------------------|
| https://acco | ounts.google.com/o/oauth2/auth?zt=ChQ5T2hlbmlNejk4ak\$                                                                                                    |
|              |                                                                                                    |
|              | 8 View and manage the files and documents in<br>your Google Drive 6                                                                                                   |
|              | 8 Allow this application to run when you are not<br>present                                                                                                    |
|              | 8 View your email address                                                                                                    |
|              | 8 View and manage data associated with the<br>application                                                                                                    |
|              | 8 Know who you a Scroll down and click Accept.                                                                                                    |
|              | Copy of Doctopus V4.2.3 (6/9/13) - for gClassHub and Co. Ne will use<br>this information in accordance with their respective terms of prvice and<br>privacy policies. |
|              | Cancel Accept                                                                                                    |
|              |                                                                                                    |

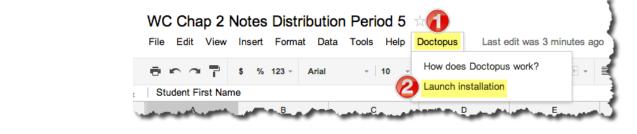

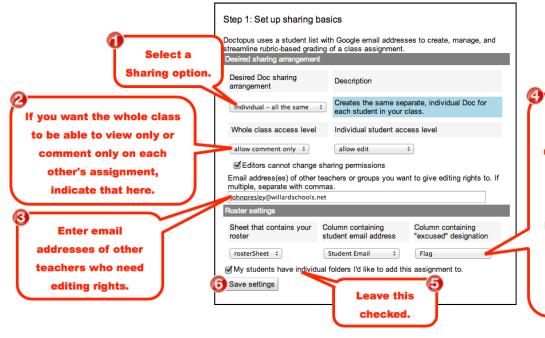

If you choose the Individualdifferentiated or Project Groups you can use this menu to select which students get this assignment. Prior to this step you will need to enter letters or numbers in the Flag column of the Distribution Spreadsheet to be used to indicate groups or levels for each student.

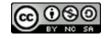

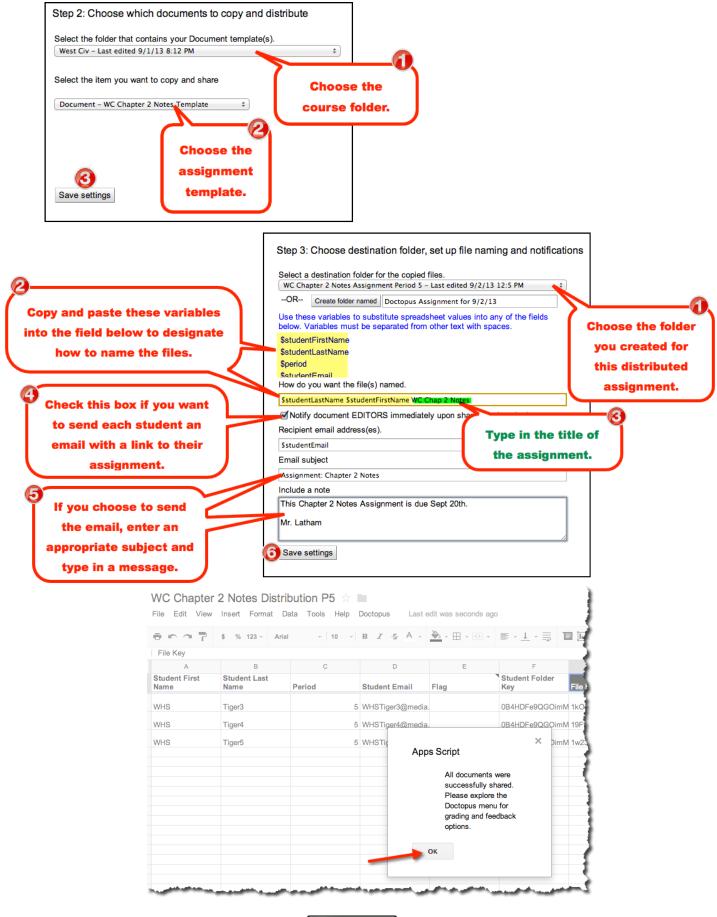

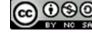

### **Repeat for Other Class Periods**

If you have additional class periods needing this same assignment, repeat the process. First, in the Distributed Assignments folder for the course, you need to create a folder for this assignment for the next class period, ie "WC Chapter 2 Notes Period 6"

| ⊸ My Drive                                                                                                    | WC Chapter 1 Notes Assignment Period 5                                                                         |  |  |  |  |  |
|----------------------------------------------------------------------------------------------------|----------------------------------------------------------------------------------------------------|--|--|--|--|--|
| gClassFolders Archived Student Assignment Fo                                                                                                    |                                                                                                    |  |  |  |  |  |
| Gov and Politics                                                                                                    | 🗌 📩 🖿 WC Chapter 2 Notes Assignment Period 5                                                                   |  |  |  |  |  |
| Social Studies                                                                                                    | WC Essay Period 5                                                                                              |  |  |  |  |  |
| - West Civ                                                                                                    |                                                                                                    |  |  |  |  |  |
| Assignment Folders                                                                                                    |                                                                                                    |  |  |  |  |  |
| Teacher                                                                                                    | Folder for each                                                                                                |  |  |  |  |  |
| WC Distributed Assignments                                                                                                    | rolder for each                                                                                                |  |  |  |  |  |
| WC Chapter 1 Notes Assignment Period 5                                                                                                    | distributed Assignment                                                                                         |  |  |  |  |  |
| WC Chapter 2 Notes Assignment Period 5                                                                                                    |                                                                                                    |  |  |  |  |  |
| WC Essay Period 5                                                                                                    | 1                                                                                                    |  |  |  |  |  |
| The should be be a second state of the second state of the second | The second second second second second second second second second second second second second second second s |  |  |  |  |  |

Then follow the steps on page 5-8 to Generate the Distribution Spreadsheet and Distribute the Assignment.

## **Student View**

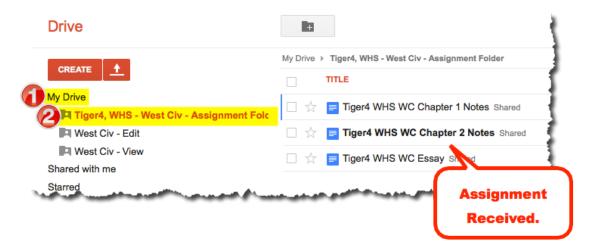

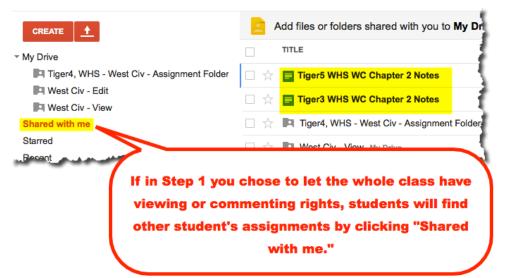

You can remove a whole class permission by running Step 1 from the Doctopus menu again. The sharing will be removed, but will take a few minutes to process. A message will display verifying that permissions have been changed when the process is complete.

#### **Access and Grade the Students' Assignments**

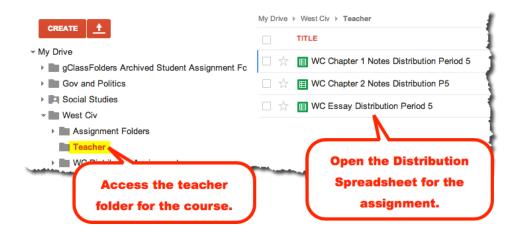

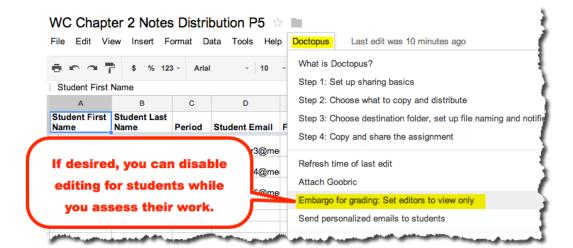

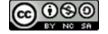

|                      | \$ % 12            | 3 - Arial | - 10                                                | -   B | $I \neq \underline{A} \leftarrow \textcircled{P} \leftarrow \blacksquare \leftarrow \blacksquare \leftarrow \blacksquare \leftarrow \blacksquare \leftarrow \blacksquare \leftarrow \blacksquare \leftarrow \blacksquare \leftarrow \blacksquare \leftarrow \blacksquare \leftarrow $                                                                                                    |       |
|----------------------|--------------------|-----------|-----------------------------------------------------|-------|----------------------------------------------------------------------------------------------------|-------|
|                      | 2                  | -         | 2                                                   | -     |                                                                                                    |       |
| A<br>Student First   |                    | С         | D                                                   | E     | Student Folder                                                                                                    | К     |
| lame                 | Name               | Period    | Student Email                                       | Flag  | Key   File Key   Link   Last Edited   Grade   Written Feed     Tiger3 WHS WC Chapter   Image: Chapter   Image: Chapter Chapter   Image: Chapter Chapter | lback |
| VHS                  | Tiger3             | 5         | WHSTiger3@me                                        |       | 0B4HDFe9QGOimM 1kO2jrhmY 2 Notes 9/2/2013 14:18:32<br>Tiger4 WHS WC Chapter                                                                                                    |       |
| VHS                  | Tiger4             |           | WHSTiger4@me                                        |       | 0B4HDFe9QGOimM 19FfPHxRt 2 Notes 9/2/2013 14:18:41<br>Tiger5 WHS WC Chapter                                                                                                    |       |
| VHS                  | Tiger5             | 5         | WHSTiger5@me                                        |       | 0B4HDFe9QGOimM 1w23PnIX5 2 Notes 9/2/2013 14:18:49                                                                                                    |       |
| ienc                 | l Sc               | ore       | s an                                                | d     | Click a link to access<br>a student's work.<br>Enter a<br>grade.<br>Feedback to Students                                                                                                    | ten   |
| wc c                 | Chapter 2          | 2 Note    | es Distrib<br>Format Dat                            | utio  | n P5 ☆ ■                                                                                                    |       |
| Studer               | -<br>nt First Name | e         |                                                     |       | Step 1: Set up sharing basics When finis                                                                                                    | ned   |
| A                    |                    | В         | С                                                   |       | D Step 2: Choose what to copy and dist grading you                                                                                                    | can   |
| Studen               |                    | dent Las  |                                                     |       | Step 3: Choose destination folder, set                                                                                                    |       |
| Name                 | Nam                | ie        | Period S                                            | stude | Step 4: Copy and share the assignme                                                                                                    |       |
|                      |                    |           |                                                     |       | 3@me editing righ                                                                                                    | nts.  |
| Use t                | his to e           | mail      | grade a                                             | nd    | 4@me Refresh time of last edit                                                                                                    |       |
| wri                  | itten fe           | edba      | ck to all                                           |       | Attach Goobric<br>5@me                                                                                                    |       |
|                      | stu                | dent      | s.,                                                 |       | Unembargo for revision: Restore student editing privileges                                                                                                    |       |
|                      | 514                |           |                                                     |       | Send personalized emails to students                                                                                                    |       |
| File Ed              | it View Ir         |           | <mark>s Distribut</mark><br>ormat Data<br>3 → Arial | Tools |                                                                                                    |       |
| Student              | t First Name       | в         | с                                                   | D     | Star & Change what to show and distribute                                                                                                    |       |
| А                    |                    | nt Last   |                                                     |       | Email F<br>Step 3: Choose destination folder, set up file naming and notifications<br>Step 4: Copy and share the assignment                                                                                                    | K.    |
| A<br>Student<br>Name | Name               |           |                                                     |       |                                                                                                    | 2     |

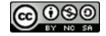